## <span id="page-0-0"></span>**E-Mail | Einrichtung unter Android**

So kann man sein TechnikNews-Konto unter Android einrichten. Da gibt es allerdings mehrere Möglichkeiten.

Geschätzte Dauer: 2 Minuten

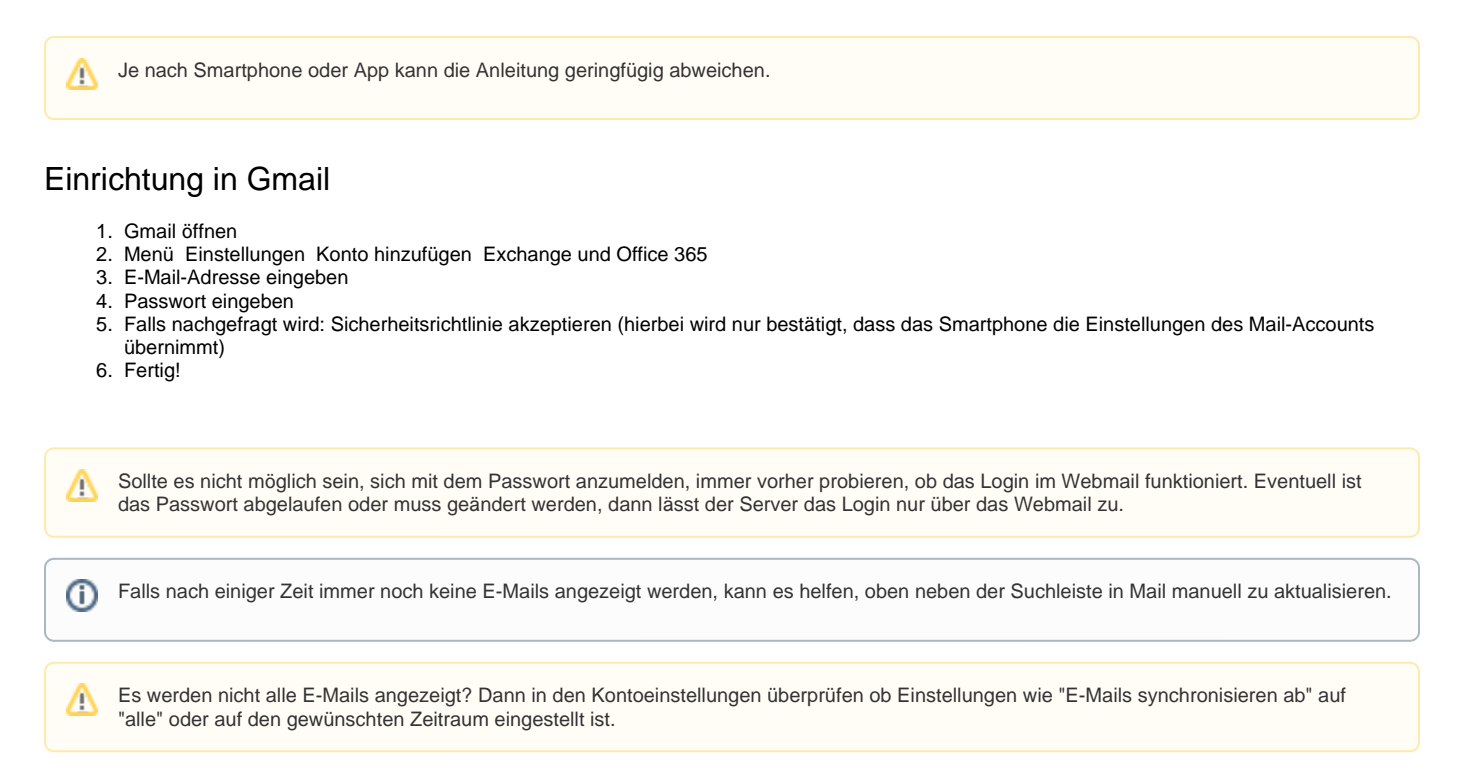

## Verwandte Artikel

- [E-Mail | Einrichtung in Outlook unter Windows](https://confluence.techniknews.net/display/TO/E-Mail+%7C+Einrichtung+in+Outlook+unter+Windows)
- [E-Mail | Einrichtung in "Mail" unter iOS/iPadOS](https://confluence.techniknews.net/pages/viewpage.action?pageId=62259226)
- [E-Mail | Einrichtung unter Android](#page-0-0)
- [E-Mail | Einrichtung in "Mail" unter Windows 10/11](https://confluence.techniknews.net/pages/viewpage.action?pageId=62259217)
- [E-Mail | Einrichtung in "Mail" unter macOS](https://confluence.techniknews.net/pages/viewpage.action?pageId=62259213)